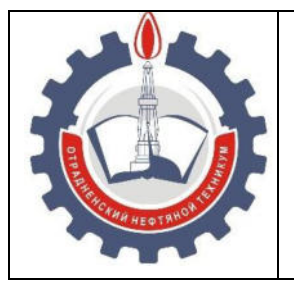

МИНИСТЕРСТВО ОБРАЗОВАНИЯ И НАУКИ САМАРСКОЙ ОБЛАСТИ *государственное бюджетное профессиональное образовательное учреждение Самарской области «Отрадненский нефтяной техникум»* 

#### **УТВЕРЖДЕНО**

Приказом № 210-о от 24 июня 2021 года

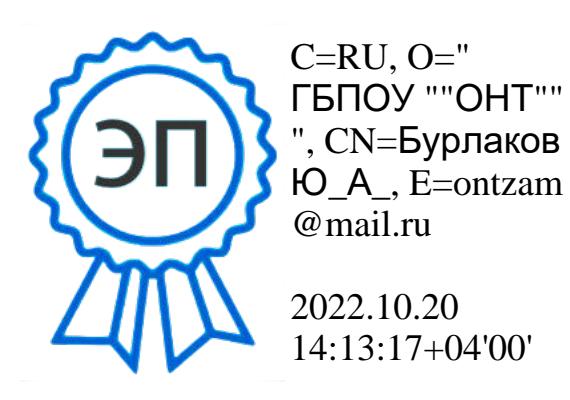

#### **РАБОЧАЯ ПРОГРАММА УЧЕБНОЙ ДИСЦИПЛИНЫ**  *ЕН.02 Информатика*

«*математического и общего естественнонаучного цикла*»

программы подготовки специалистов среднего звена по *специальности*

#### *22.02.06 Сварочное производство*

РАССМОТРЕНО Цикловой комиссией *ЦК СЭ и ЕН*  Протокол № 11 от 18 июня 2021г. Председатель ЦК / Оруджева Н.Х./

(подпись)  $(\Phi$ .И.О.)

Разработчик: *Ефимова А.А., преподаватель ГБПОУ «ОНТ»*  «16» июня 2021 года

Рабочая программа учебной дисциплины ЕН.02 Информатика разработана на основе Федерального государственного образовательного стандарта среднего профессионального образования (далее – ФГОС) среднего профессионального образования (далее СПО) специальности 22.02.06 Сварочное производство, утверждённой приказом Министерством образования и науки РФ № 360 от 21.04.2014 года.

# *Разработчик: А.А. Ефимова* преподаватель *1 КК Эксперты:*  **Внутренняя экспертиза**  *Техническая экспертиза И.В. Кечина методист 1КК*

# *Содержательная экспертиза Н.Х. Оруджева председатель ЦК ВКК*

#### **Внешняя экспертиза**

# *Содержательная экспертиза Л.Ю. Алякрицкий начальник конструкторского отдела ООО «БПО-*

*Отрадный»*

### **СОДЕРЖАНИЕ**

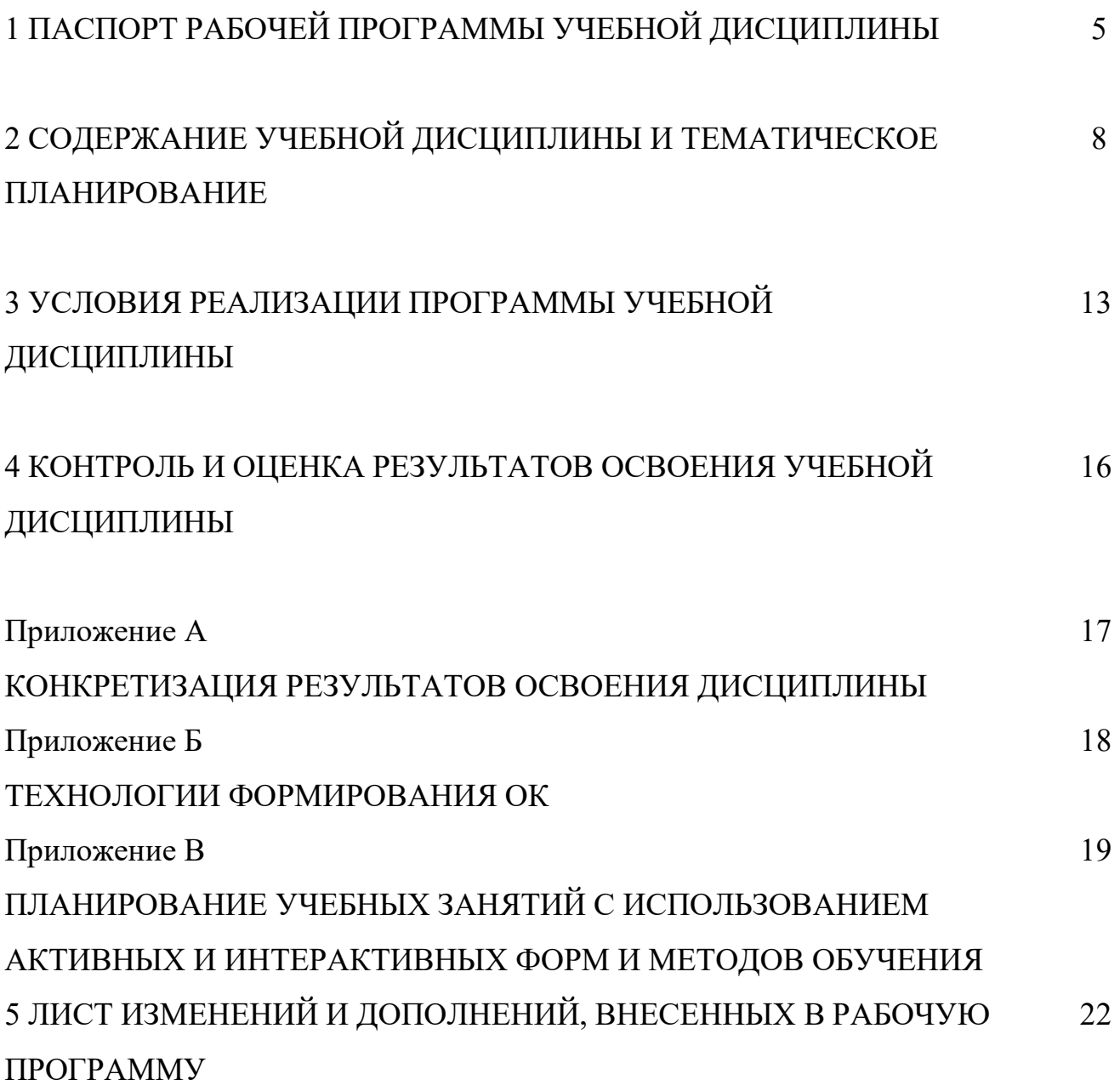

### **1 ПАСПОРТ РАБОЧЕЙ ПРОГРАММЫ УЧЕБНОЙ ДИСЦИПЛИНЫ**  *ЕН.02 Информатика*

#### **1.1 Область применения программы**

Рабочая программа учебной дисциплины (далее программа УД) - является частью программы подготовки специалистов среднего звена в соответствии с ФГОС по специальности СПО *22.02.06 Сварочное производство,* утверждённой приказом Министерством образования и науки РФ № 360 от 21.04.2014 года.

Рабочая программа составлена для очной формы обучения.

#### **1.2 Место дисциплины в структуре ППССЗ**

Рабочая программа входит в базовую часть математического и общего естественнонаучного учебного цикла.

### **1.3 Цели и задачи дисциплины – требования к результатам освоения учебной дисциплины:**

#### *Базовая часть*

В результате освоения учебной дисциплины обучающийся должен **уметь:** 

- выполнять расчеты с использованием прикладных компьютерных программ;

- использовать сеть Интернет и ее возможности для организации оперативного обмена информацией;

- использовать технологии сбора, размещения, хранения, накопления, преобразования и передачи данных в профессионально ориентированных информационных системах;

- обрабатывать и анализировать информацию с применением программных средств и вычислительной техники;

- получать информацию в локальных и глобальных компьютерных сетях;

- применять графические редакторы для создания и редактирования изображений;

- применять компьютерные программы для поиска информации, составления и оформления документов и презентаций.

В результате освоения учебной дисциплины обучающийся должен **знать:** 

- базовые системные программные продукты и пакеты прикладных программ;

5

- основные положения и принципы построения системы обработки и передачи информации;

- устройство компьютерных сетей и сетевых технологий обработки и передачи информации;

-методы и приемы обеспечения информационной безопасности;

-методы и средства сбора, обработки, хранения, передачи и накопления информации;

- общий состав и структуру персональных электронно-вычислительных машин (ЭВМ) и вычислительных систем;

- основные принципы, методы и свойства информационных и телекоммуникационных технологий, их эффективность.

Содержание дисциплины должно быть ориентировано на подготовку *обучающихся* к освоению профессиональных модулей *ППССЗ* по специальности *22.02.06 Сварочное производство* и овладению профессиональными компетенциями (ПК) (Приложение А):

В процессе освоения дисциплины у обучающихся должны формировать общие компетенции (ОК) (Приложение Б):

ОК 1. Понимать сущность и социальную значимость своей будущей профессии, проявлять к ней устойчивый интерес.

ОК 3. Принимать решения в стандартных и нестандартных ситуациях и нести за них ответственность.

ОК 4. Осуществлять поиск и использование информации, необходимой для эффективного выполнения профессиональных задач, профессионального и личностного развития.

ОК 5. Использовать информационно-коммуникационные технологии в профессиональной деятельности.

ОК 8. Самостоятельно определять задачи профессионального и личностного развития, заниматься самообразованием, осознанно планировать повышение квалификации.

ОК 9. Ориентироваться в условиях частой смены технологий в профессиональной деятельности.

6

#### **1.4 Количество часов на освоение программы учебной дисциплины:**

1.4.1 Очной формы обучения

максимальной учебной нагрузки *108* часов, в том числе:

- обязательной учебной нагрузки обучающегося *72* часа;
- самостоятельной работы обучающегося *36* часов.

## **2 СОДЕРЖАНИЕ УЧЕБНОЙ ДИСЦИПЛИНЫ И ТЕМАТИЧЕСКОЕ ПЛАНИРОВАНИЕ**

### **2.1 Объем учебной дисциплины и виды учебной работы**

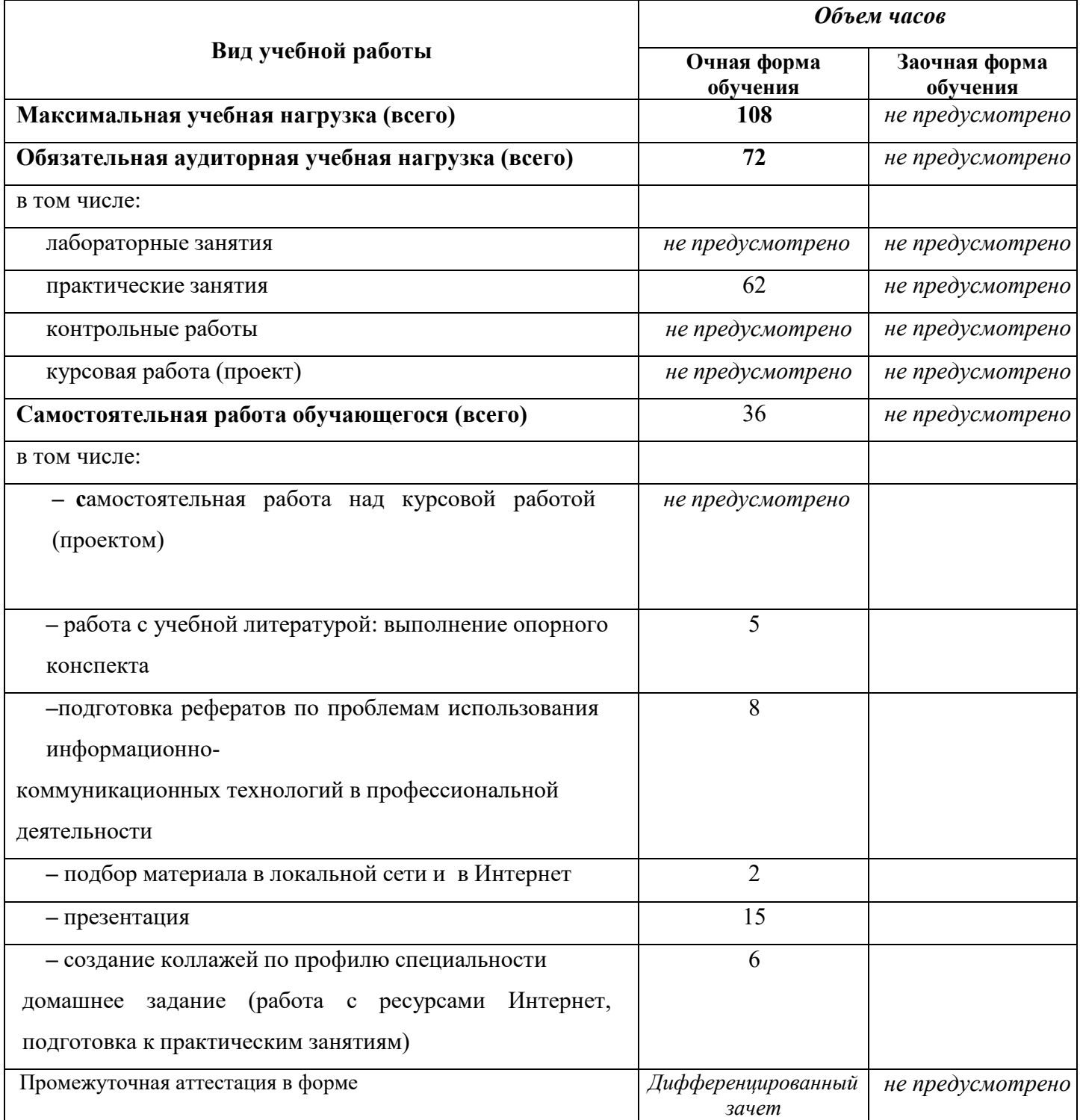

# **2.2 Тематический план и содержание учебной дисциплины** *ЕН.02 Информатика*

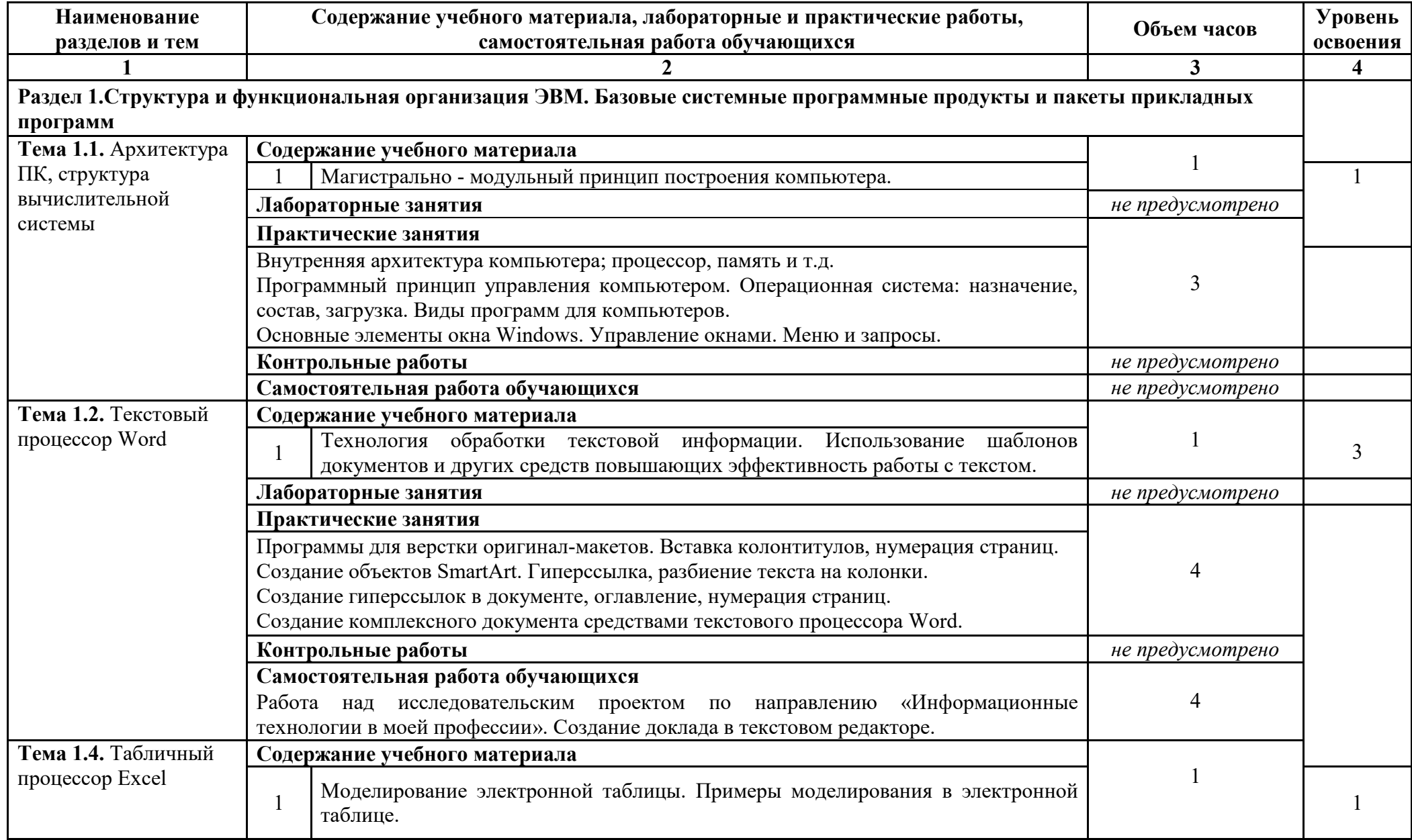

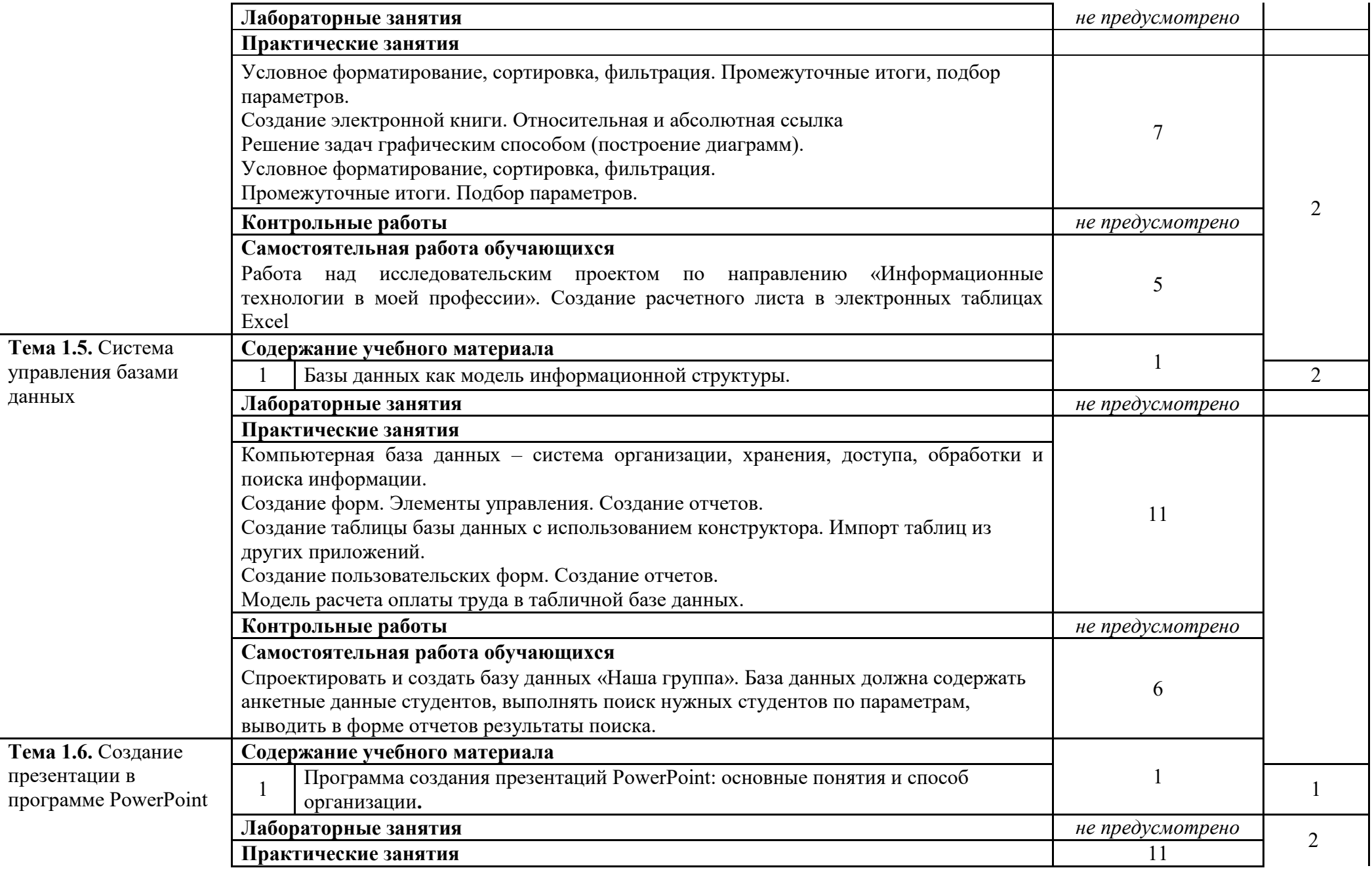

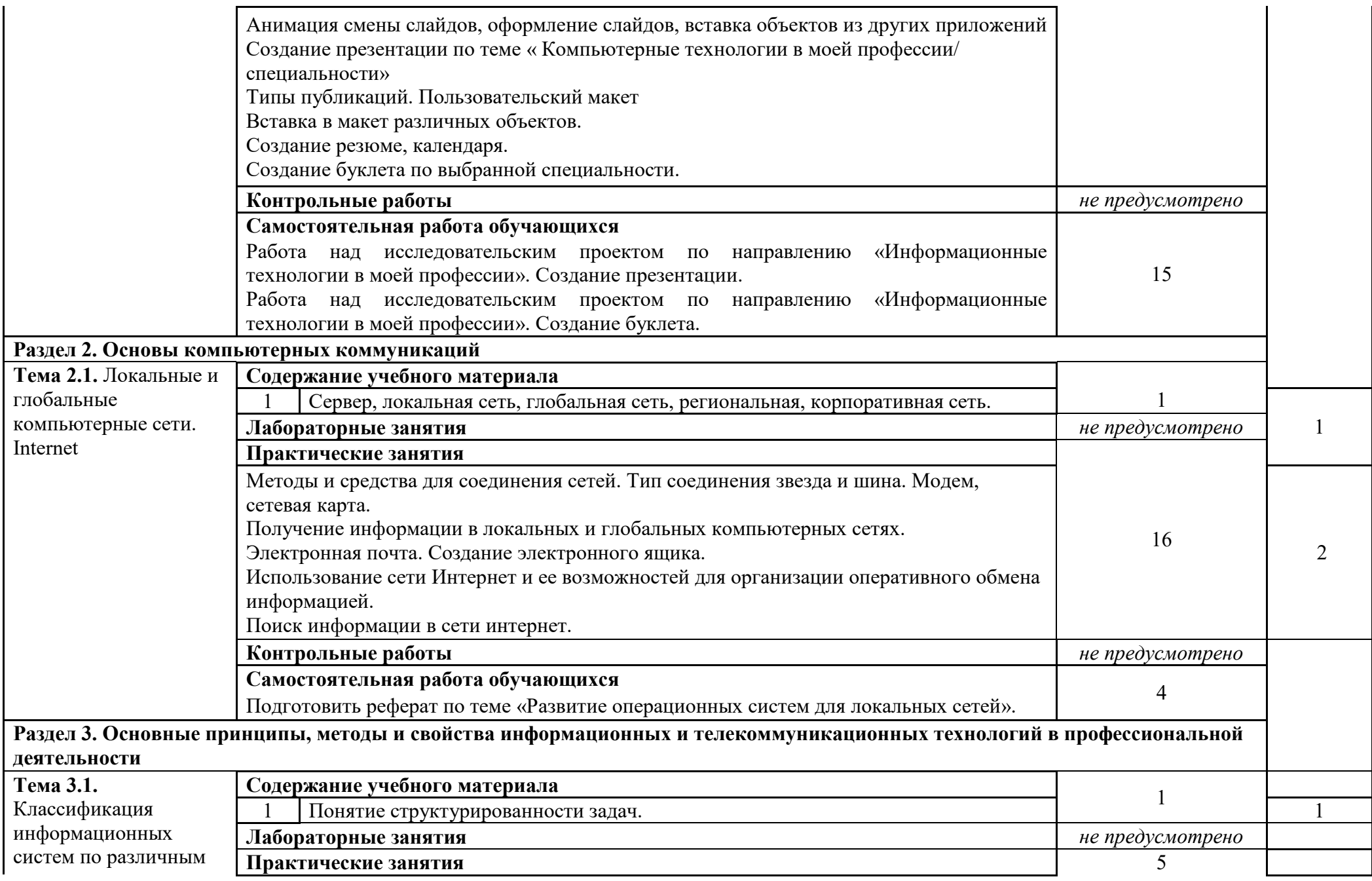

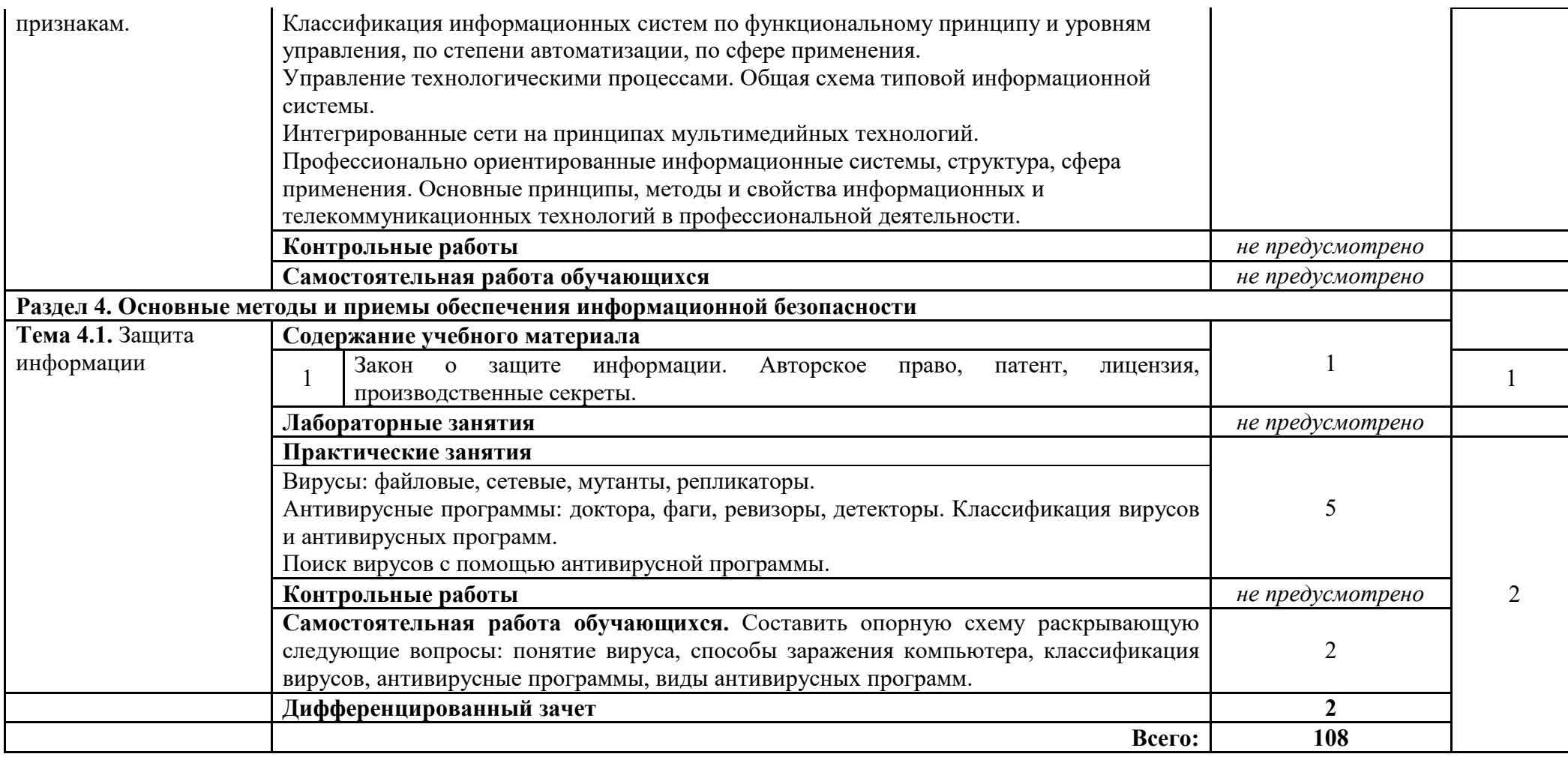

*Для характеристики уровня освоения учебного материала используются следующие обозначения:* 

*1 – ознакомительный (узнавание ранее изученных объектов, свойств);* 

*2 – репродуктивный (выполнение деятельности по образцу, инструкции или под руководством)* 

*3 – продуктивный (планирование и самостоятельное выполнение деятельности, решение проблемных задач)* 

### **3 УСЛОВИЯ РЕАЛИЗАЦИИ ПРОГРАММЫ УЧЕБНОЙ ДИСЦИПЛИНЫ**

#### **3.1 Требования к минимальному материально-техническому обеспечению**

Реализация учебной дисциплины *ЕН. 02 Информатика* требует наличия учебного кабинета – *Информатики и информационных технологий*.

Оборудование учебного кабинета:

- посадочные места по количеству обучающихся;
- персональный компьютер преподавателя;
- принтер;
- сканер;
- проектор;
- доска;

-шкаф с раздаточным материалом -2 шт.

Технические средства обучения:

–компьютеры (рабочие станции);

–мультимедийный проектор;

– сервер;

– локальная сеть;

– выход в глобальную сеть;

– внешние накопители информации;

–мобильные устройства для хранения информации;

–программное обеспечение общего и профессионального назначения;

– аудиовизуальные средства.

#### **3.2 Информационное обеспечение обучения**

#### **Основные источники:**

#### **Для преподавателей**

1. Гохберг Г. С., Зафиевский А. В., Короткин А. А. Информационные технологии, 5-е изд. -М.: Издательский центр «Академия», 2016

2. Михеева Е.В. Информационные технологии в профессиональной деятельности: учеб. пособие. – 8-e изд., стер. – М.: Издательский центр «Академия», 2016.

3. Михеева Е.В, Титова О.И. Информатика: учеб. для сред. проф образования / под ред. Михеевой Е.В. — М., Издательский центр «Академия»2016.

#### **Для обучающихся**

4. Михеева Е.В. Практикум по информатике: учеб. пособие. – 9-e изд., стер. – М.: ИЦ «Академия», 2016.

5. Романова Ю.Д. Информатика и информационные технологии: учеб. пособие– 3-e изд., перераб и доп.. – М.: Эксмо», 2016

6. Цветкова М.С., Великович Л.С. Информатика и ИКТ: учебник для студ. учреждений сред.проф. образования. — М.: ИЦ, 2016

#### **Дополнительные источники:**

#### **Для преподавателей**

7. Гришин В.Н. Информационные технологии в профессиональной деятельности: учебник. М.: ИД «Форум»: ИНФРА-М, 2016.

8. Симонович С.В, Информатика базовый курс: учеб.– 2-e изд.,– СПб: Питер, 2016.

9. Официальный учебный курс Microsoft Office 2007: Базовый курс. – М., 2016.

10. Цветкова М.С., Хлобыстова И.Ю. Информатика и ИКТ: практикум для профессий и специальностей естественно-научного и гуманитарного профилей : учеб. пособие для студ. учреждений сред. проф. образования. — М., 2017.

11. Цветкова М.С.Информатика и ИКТ: электронный учеб.-метод. комплекс для студ. учреждений сред. проф. образования. — М., 2017.

#### **Интернет-ресурсы:**

12. Информационные технологии. http://novtex.ru/IT/

13. Информатика и образование. http://infojournal.ru/journal/

14. Информационные технологии и вычислительные системы. http://www.jitcs.ru/

15. федеральный портал «Российское образование» http:// www.edu.ru ;

16. федеральный портал «Информационно – коммуникационные технологии в образовании» http://www.ict.edu.ru ;

- 17. Электронная энциклопедия Windows http://www.winpedia.ru.
- 18. www.intuit.ru/studies/courses(Открытые интернет-курсы «Интуит» по курсу «Информатика»).
- 19. www.lms.iite.unesco.org (Открытые электронные курсы «ИИТО ЮНЕСКО» по информационным технологиям).
- 20. http://ru.iite.unesco.org/publications(Открытая электронная библиотека «ИИТО ЮНЕСКО» по ИКТ в образовании).
- 21. www.megabook.ru(Мегаэнциклопедия Кирилла и Мефодия,

 разделы «Наука / Математика. Кибернетика» и «Техника / Компьютеры и Интернет»).

# **4 КОНТРОЛЬ И ОЦЕНКА РЕЗУЛЬТАТОВ ОСВОЕНИЯ ПРОГРАММЫ УЧЕБНОЙ ДИСЦИПЛИНЫ**

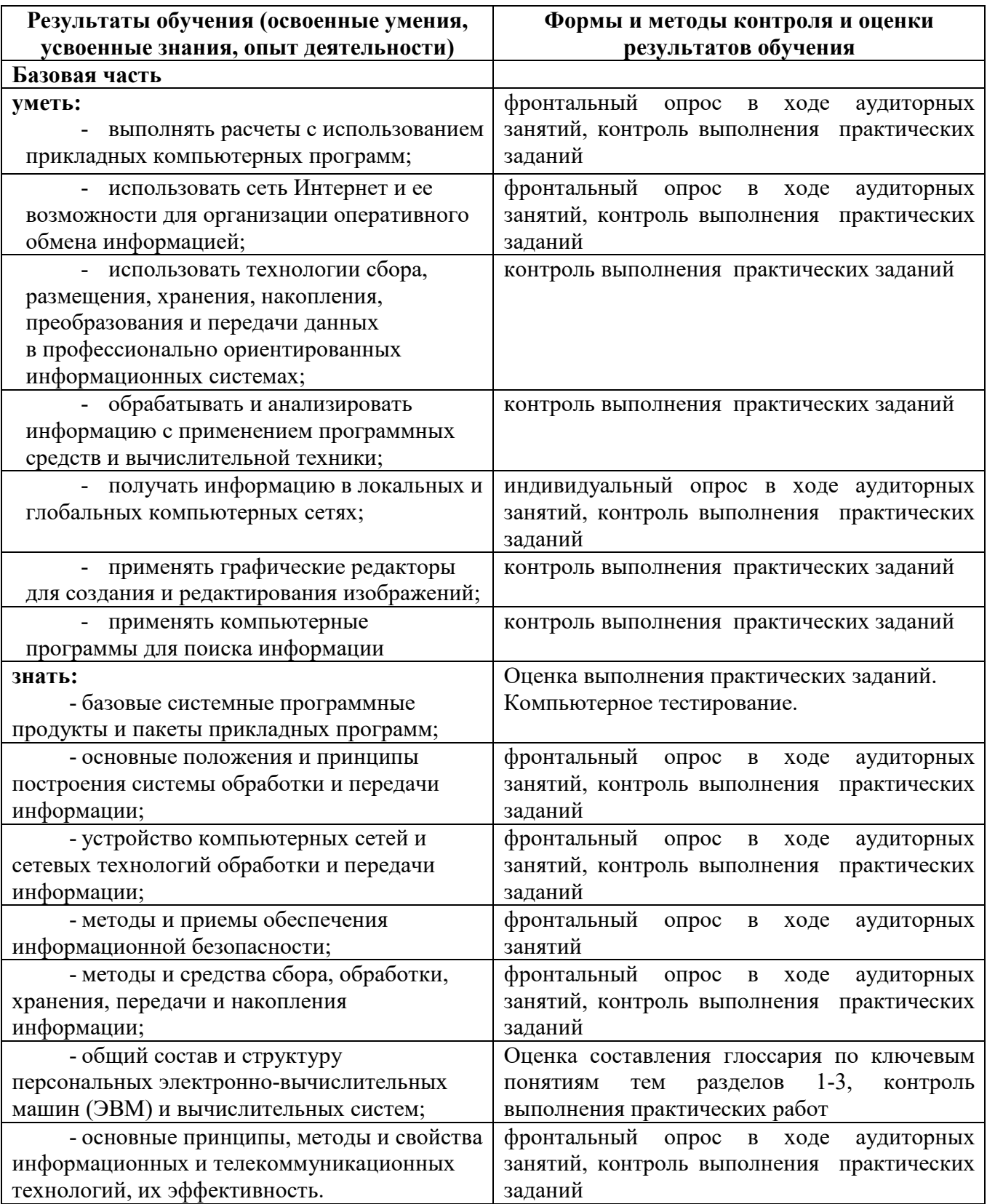

Приложение А

#### **КОНКРЕТИЗАЦИЯ РЕЗУЛЬТАТОВ ОСВОЕНИЯ ДИСЦИПЛИНЫ**

Не предусмотрено

# государственное бюджетное профессиональное образовательное учреждение Самарской области «Отрадненский нефтяной техникум»

#### Приложение Б

#### **ТЕХНОЛОГИЯ ФОРМИРОВАНИЯ ОК**

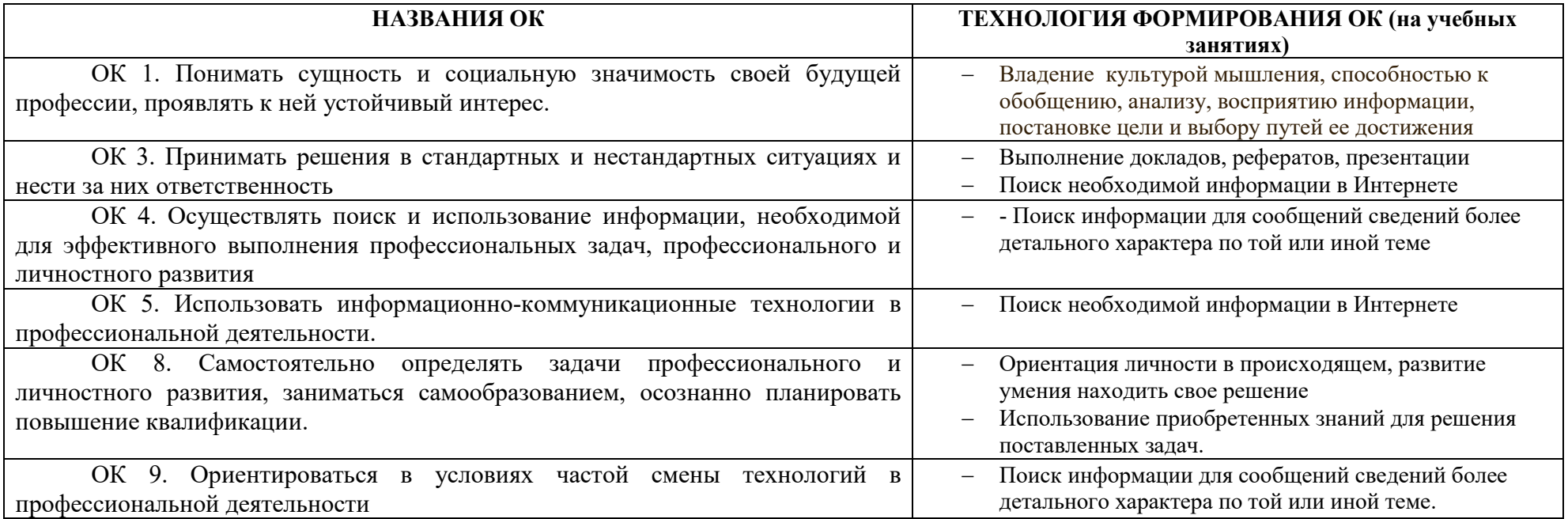

.

Приложение В

# **ПЛАНИРОВАНИЕ УЧЕБНЫХ ЗАНЯТИЙ С ИСПОЛЬЗОВАНИЕМ АКТИВНЫХ И ИНТЕРАКТИВНЫХ ФОРМ И МЕТОДОВ ОБУЧЕНИЯ**

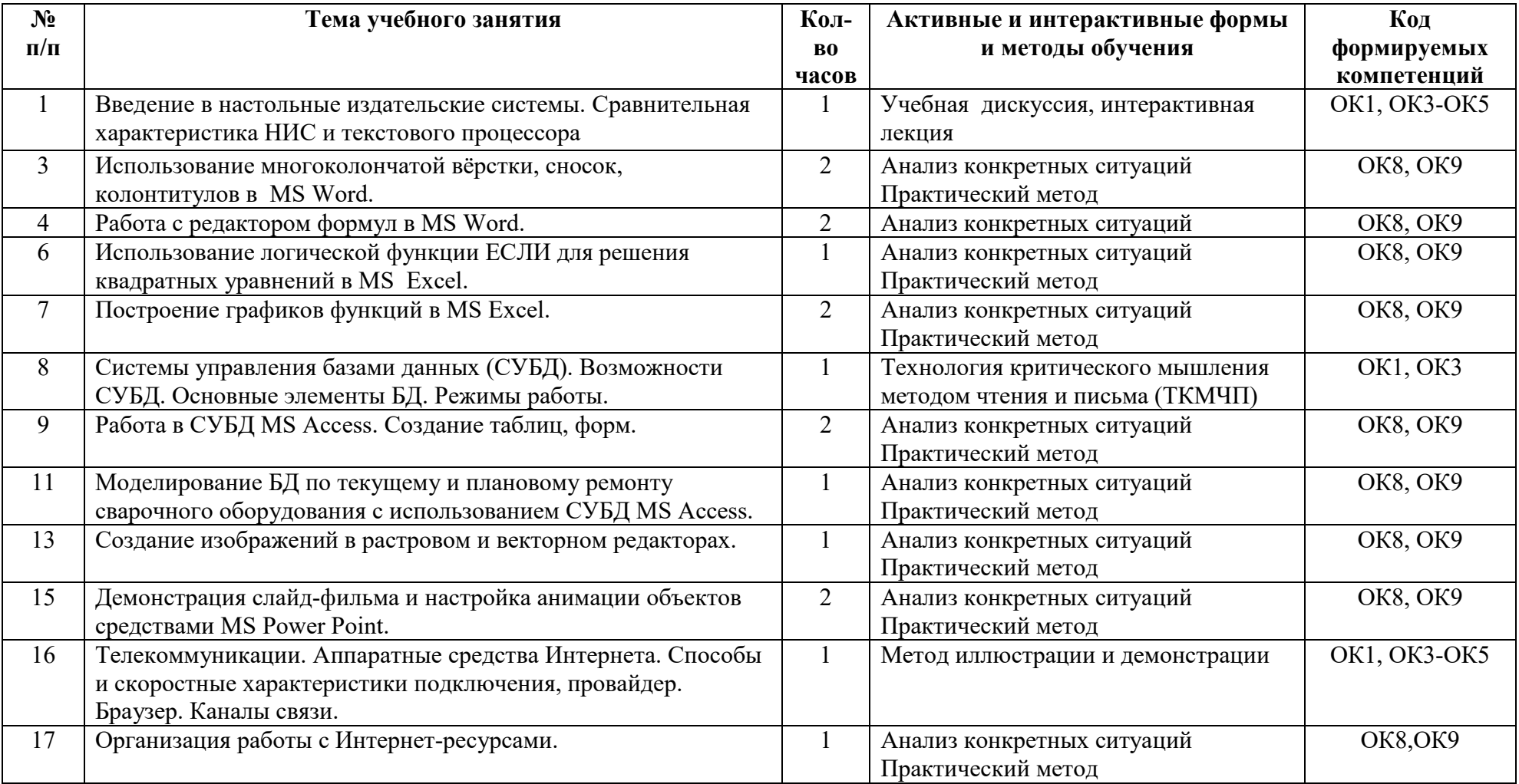

# государственное бюджетное профессиональное образовательное учреждение Самарской области «Отрадненский нефтяной техникум»

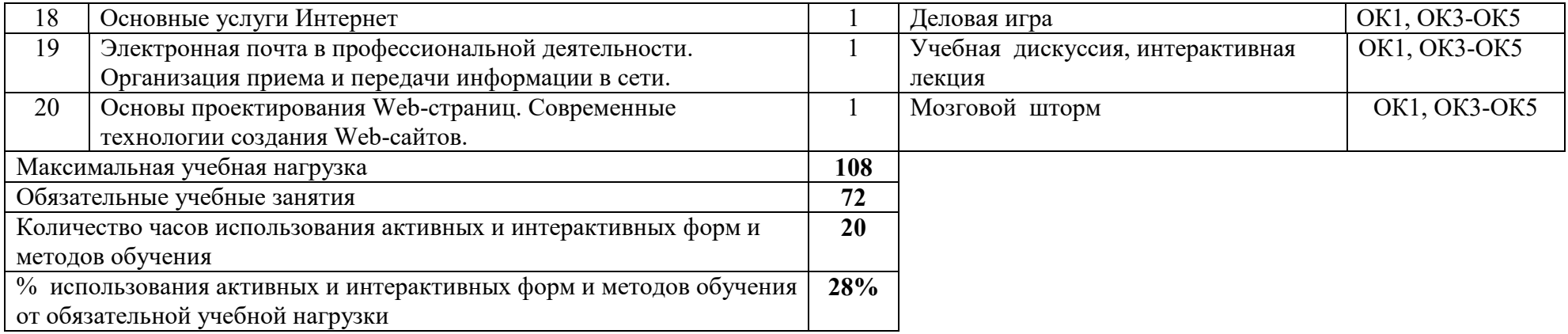

# **5 ЛИСТ ИЗМЕНЕНИЙ И ДОПОЛНЕНИЙ, ВНЕСЁННЫХ В РАБОЧУЮ ПРОГРАММУ**

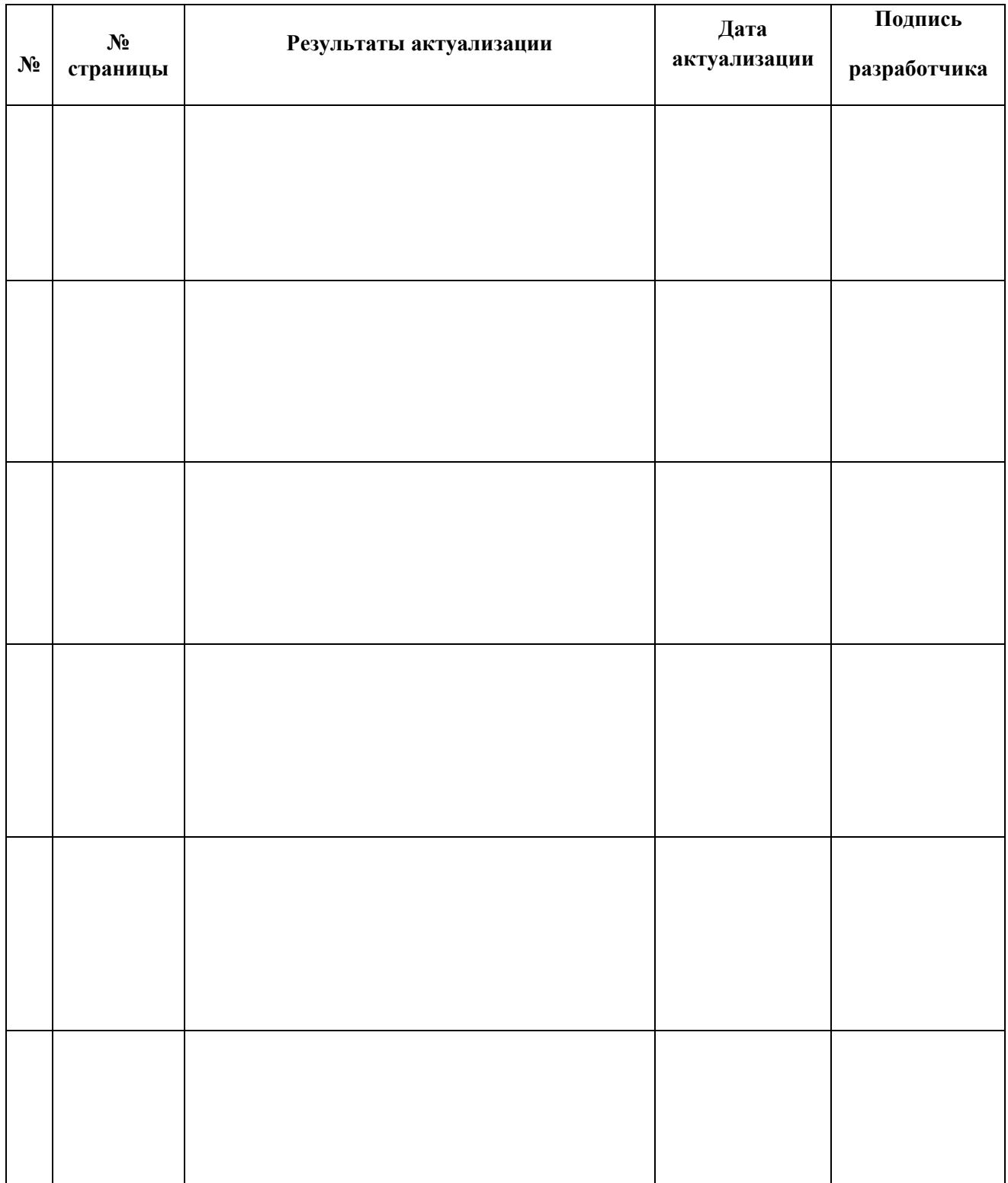